# Symbol Tables

CS 121: Data Structures

# START RECORDING

# **Outline**

- Attendance quiz
- Symbol Table API
- Interfaces: Comparable and Equals
- Elementary implementations
- Ordered operations

# Attendance Quiz

# Attendance Quiz: Iterators and Exceptions

- Scan the QR code, or find today's attendance quiz under the "Quizzes" tab on Canvas
- Password: to be announced in class

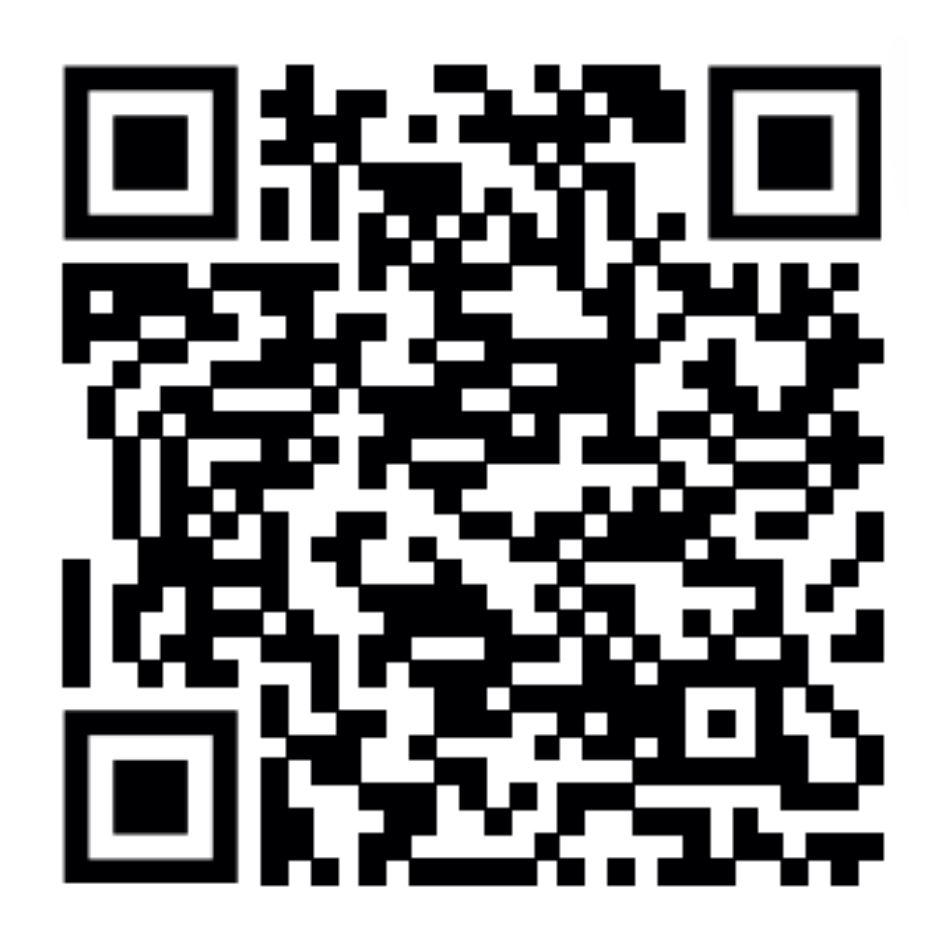

# Attendance Quiz: Iterators and Exceptions

- Write your name and the date
- Describe one benefit of using the for-each loop (i.e., the iterator syntax) instead of a conventional for-loop
- Use the for-each loop to print the elements in the array: String[] alpha =  $\{ "A", "B", "C", ...} \}$ ;
- In a few sentences, explain the importance of exception handling

# Algorithms ROBERT SEDGEWICK | KEVIN WAYNE

 $\bigstar$ 

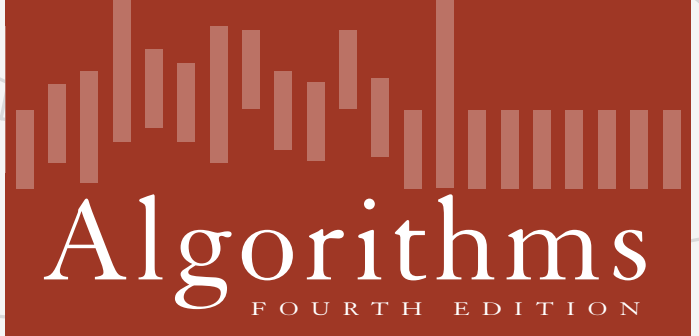

ROBERT SEDGEWICK | KEVIN WAYNE

**<http://algs4.cs.princeton.edu>**

# 3.1 SYMBOL TABLES

**‣** *elementary implementations*

**‣** *ordered operations*

**‣** *API*

# 3.1 SYMBOL TABLES

# **‣** *elementary implementations* **‣** *ordered operations*

**‣** *API*

# [Algorithms](http://algs4.cs.princeton.edu)

ROBERT SEDGEWICK | KEVIN WAYNE

**<http://algs4.cs.princeton.edu>**

# Symbol tables

### Key-value pair abstraction.

- ・Insert a value with specified key.
- ・Given a key, search for the corresponding value.

### Ex. DNS lookup.

- ・Insert domain name with specified IP address.
- ・Given domain name, find corresponding IP address.

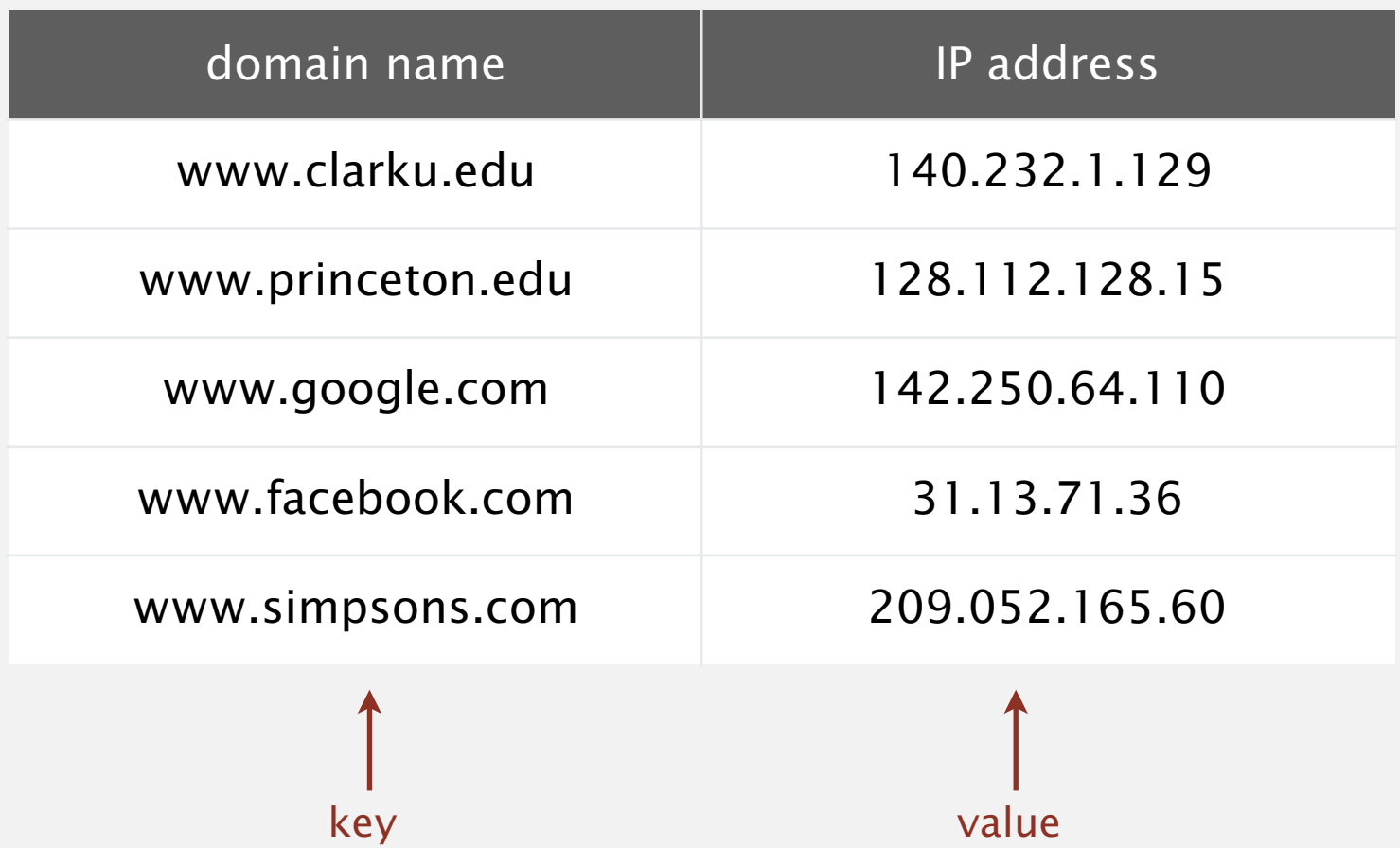

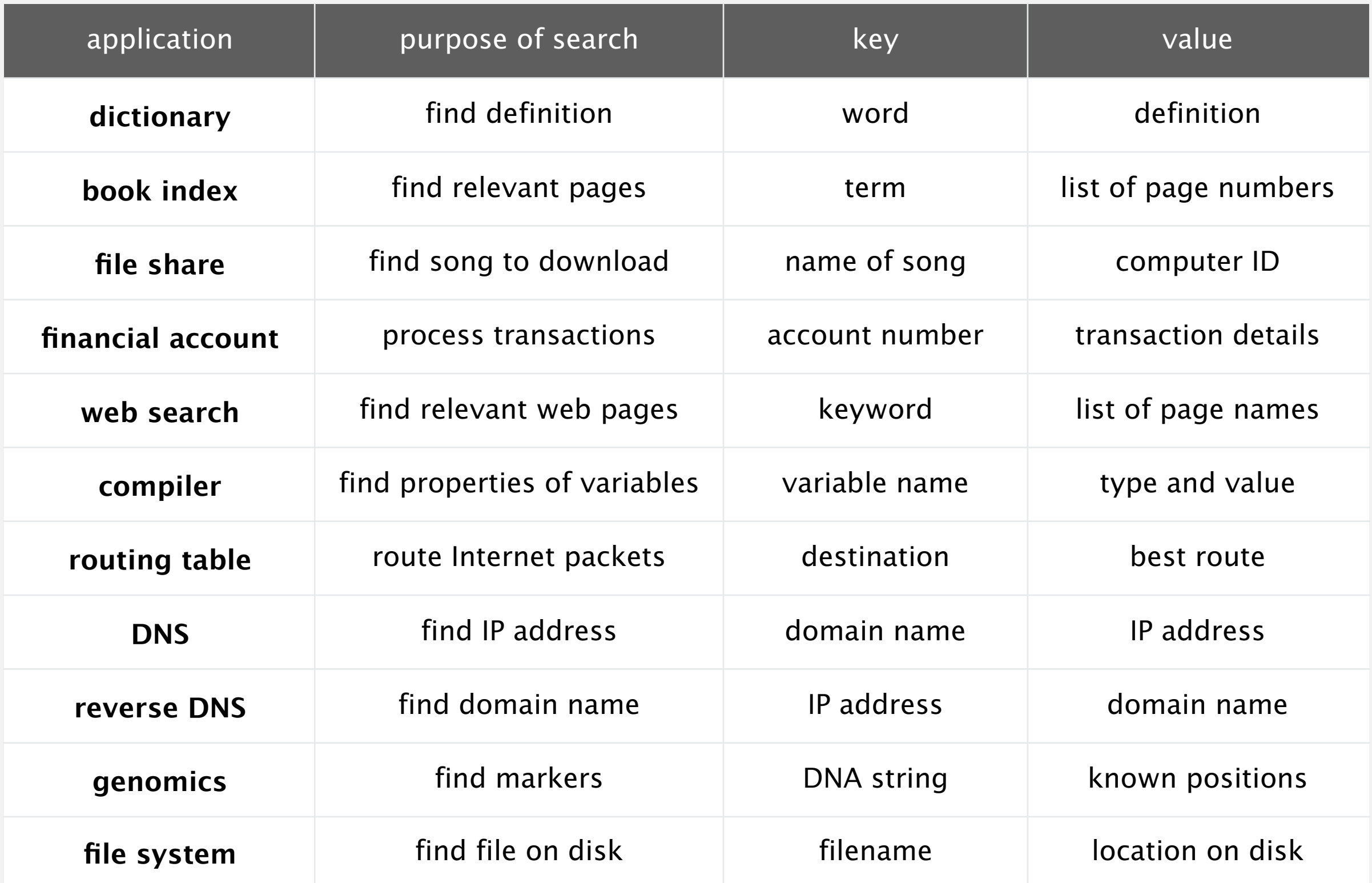

Also known as: maps, dictionaries, associative arrays.

Generalizes arrays. Keys need not be between 0 and *N* – 1.

Language support.

- ・External libraries: C, VisualBasic, Standard ML, bash, ...
- Built-in libraries: Java, C#, C++, Scala, ...
- ・Built-in to language: Awk, Perl, PHP, Tcl, JavaScript, Python, Ruby, Lua.

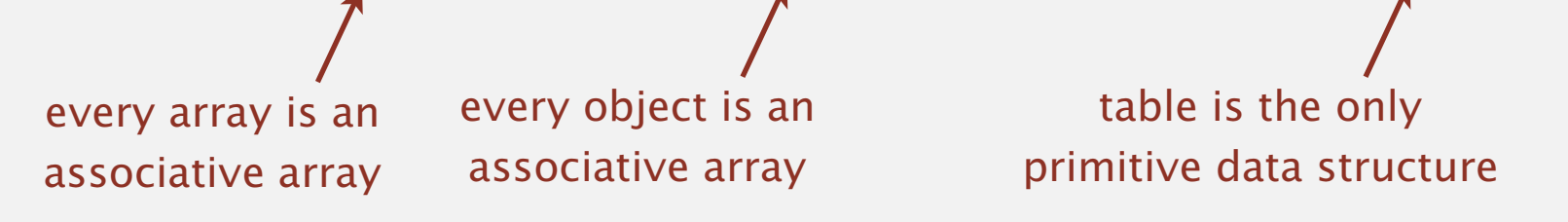

hasNiceSyntaxForAssociativeArrays["Python"] = true hasNiceSyntaxForAssociativeArrays["Java"] = false

**legal Python code**

### Associative array abstraction. Associate one value with each key.

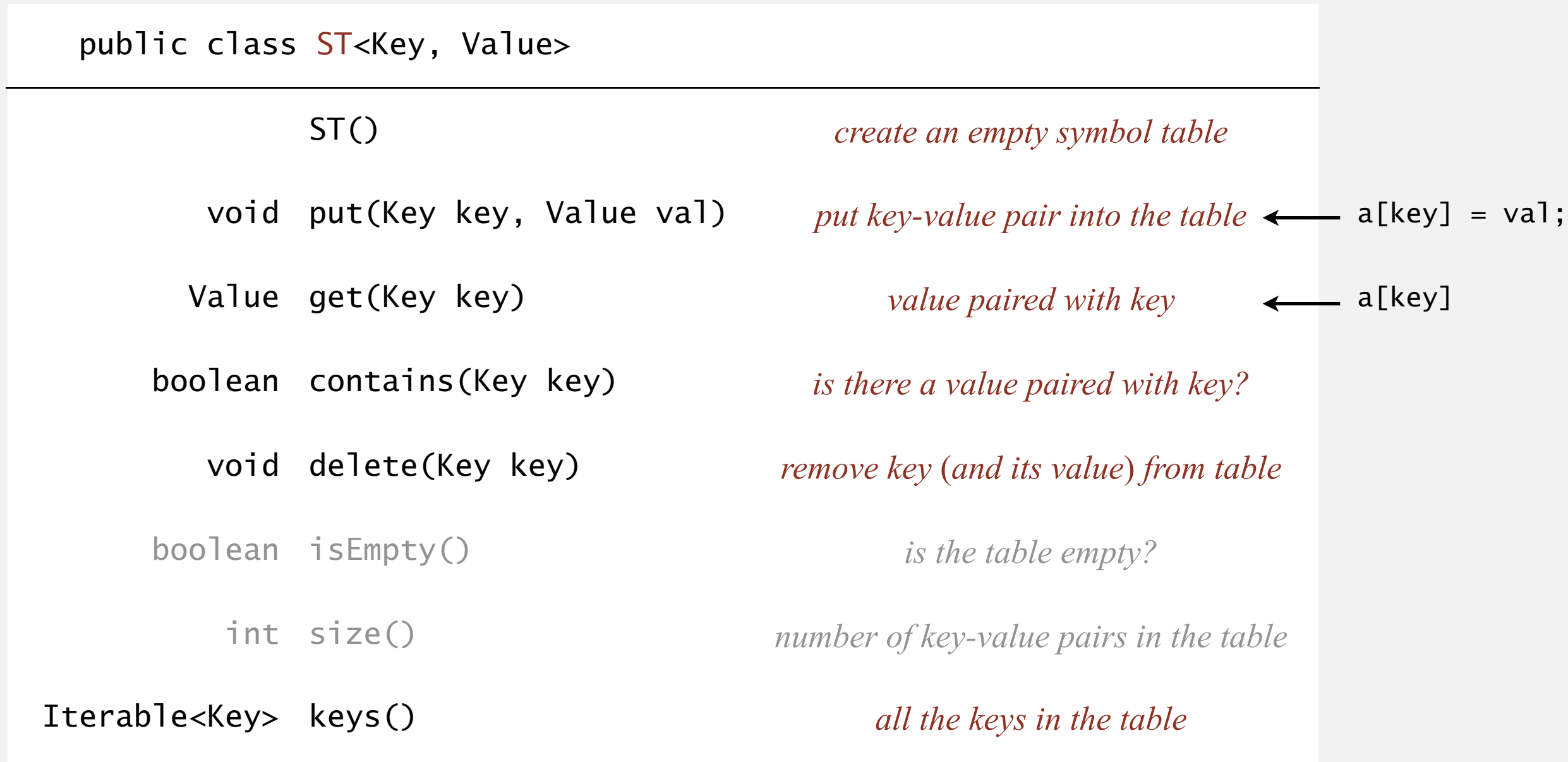

## **Conventions**

- ・Values are not null. Java allows null value
	- Method get() returns null if key not present.
	- Method put() overwrites old value with new value.

### Intended consequences.

・Easy to implement contains().

```
 public boolean contains(Key key)
\{ return get(key) != null; \}
```
・Can implement lazy version of delete().

```
 public void delete(Key key)
 { put(key, null); }
```
Value type. Any generic type.

Key type: several natural assumptions.

- ・Assume keys are any generic type
- ・Assume keys are Comparable, use compareTo()
- ・Use equals() to test equality, hashCode() to scramble key.

specify Comparable in API.

built-in to Java (stay tuned)

Best practices. Use immutable types for symbol table keys.

- ・Immutable in Java: Integer, Double, String, java.io.File, …
- ・Mutable in Java: StringBuilder, java.net.URL, arrays, ...

# Comparable

## Comparable API

Implement compareTo() so that v.compareTo(w)

- ・Defines a total order.
- ・Returns a negative integer, zero, or positive integer if *v* is less than, equal to, or greater than *w*, respectively.
- Throws an exception if incompatible types (or either is null).

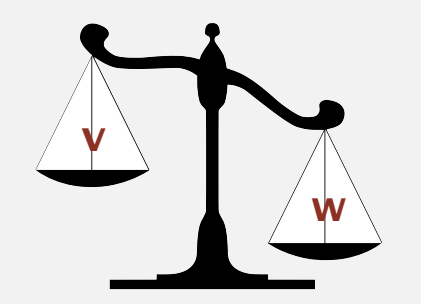

**less than (return -1)**

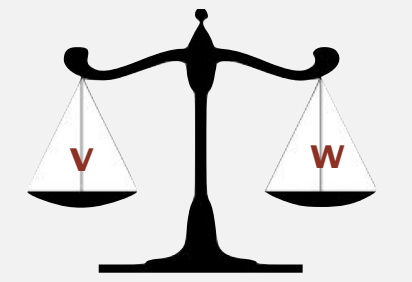

**equal to (return 0)**

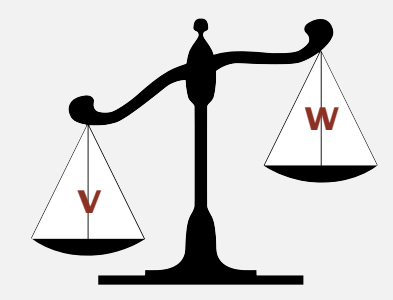

**greater than (return +1)**

Built-in comparable types. Integer, Double, String, Date, File, ... User-defined comparable types. Implement the Comparable interface.

## Implementing the Comparable interface

Date data type. Simplified version of java.util.Date.

```
public class Date implements Comparable<Date>
\{ private final int month, day, year;
    public Date(int m, int d, int y)
   \left\{ \right\}month = m;
      day = d;year = y; }
    public int compareTo(Date that)
   \{if (this.year \langle that.year ) return -1;
      if (this.year > that.year ) return +1;
      if (this.month < that.month) return -1;
      if (this.month > that.month) return +1;
       if (this.day < that.day ) return -1;
      if (this.day > that.day ) return +1;
       return 0;
 }
}
                                                            only compare dates
                                                             to other dates
```
# Using Comparable

- Check if an array is in ascending order:
	- Ascending order: {1, 5, 10, 20}, etc.
	- Not in ascending order: {3, 2, 1}, {1, 10, 2}, etc.

```
public class Ascending {
     public static boolean ascending(Comparable[] a) {
        for (int i = 0; i < a. length - 1; i++) {
            if (a[i] . compareTo(a[i + 1]) > 0) return false;
         }
         return true;
     }
     public static void main(String[] args) {
        Integer[] a = { 1, 2, 3, 3 }; StdOut.println(ascending(a));
     }
}
```
# Equals

All Java classes inherit a method equals().

Java requirements. For any references x, y and z:

- ・Reflexive: x.equals(x) is true.
- ・Symmetric: x.equals(y) iff y.equals(x).
- ・Transitive: if x.equals(y) and y.equals(z), then x.equals(z).
- Non-null: x.equals(null) is false.

do x and y refer to

\nthe same object?

\nDefault implementation. 
$$
(x == y)
$$

\nCustomer:  $(x == y)$ 

\nCustomer:  $(x == y)$ 

\nUse  $x$ -defined implementations.  $(x == y)$ 

\nOutput

\nDescription:

equivalence

relation

## Implementing equals for user-defined types

### Seems easy.

```
public class Date implements Comparable<Date>
{
    private final int month;
    private final int day;
    private final int year;
    ...
    public boolean equals(Date that)
   \{ if (this.day != that.day ) return false;
       if (this.month != that.month) return false;
       if (this.year != that.year ) return false;
       return true;
    }
}
                                                             check that all significant
                                                             fields are the same
```
## Implementing equals for user-defined types

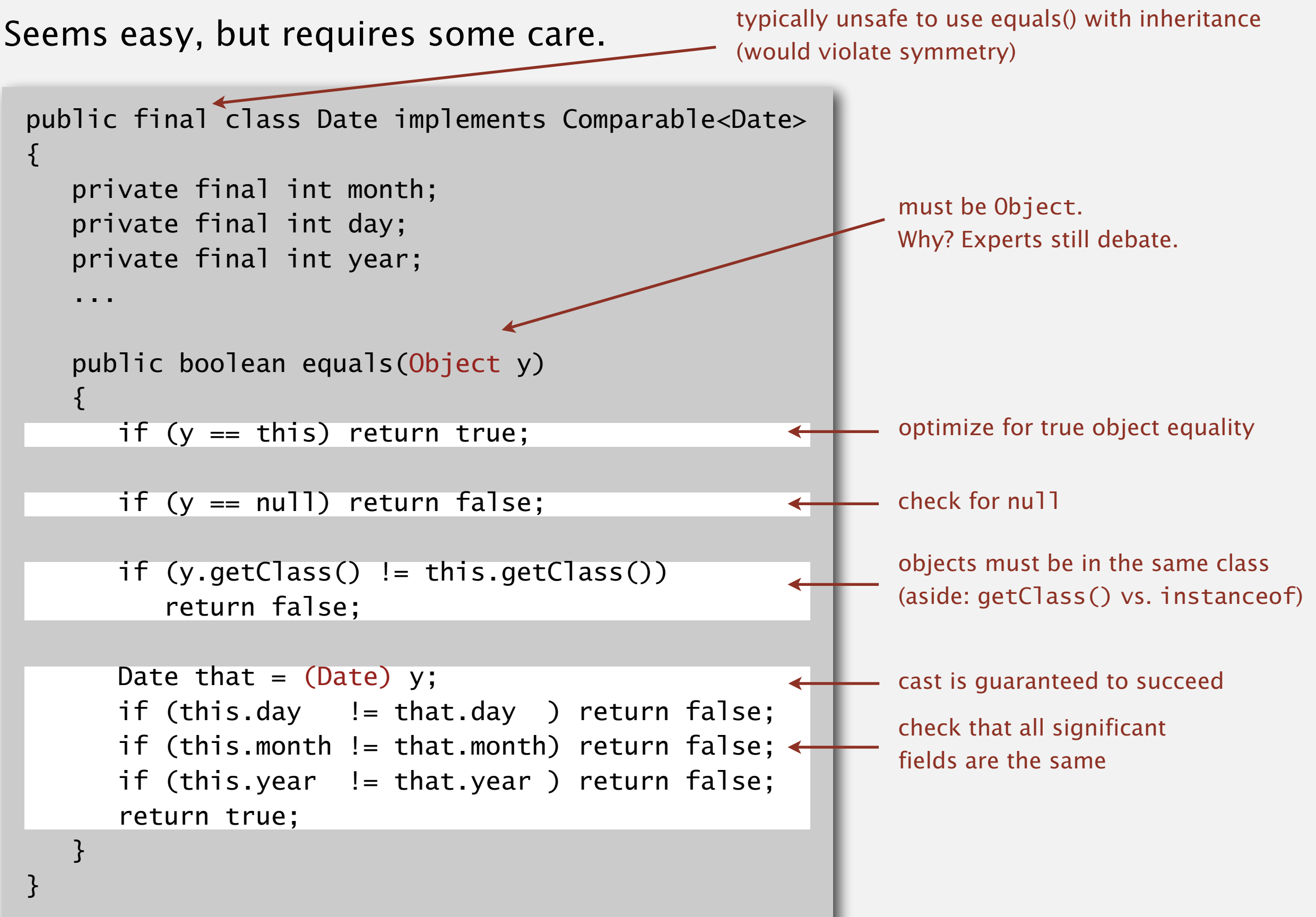

# Equals design

"Standard" recipe for user-defined types.

- ・Optimization for reference equality.
- Check against null.
- ・Check that two objects are of the same type and cast.
- ・Compare each significant field:
	- $-$  if field is a primitive type, use  $==$
	- if field is an object, use equals()
	- if field is an array, apply to each entry  $\leftarrow$

#### apply rule recursively but use Double.compare() with double (or otherwise deal with -0.0 and NaN)

can use Arrays.deepEquals(a, b) but not a.equals(b)

### Best practices.

e.g., cached Manhattan distance

- ・No need to use calculated fields that depend on other fields.
- ・Compare fields mostly likely to differ first.
- ・Make compareTo() consistent with equals().

 $x.equals(y)$  if and only if  $(x.compile)$  compareTo(y) == 0)

# Back to Symbol Tables!

Build ST by associating value *i* with *ith* string from standard input.

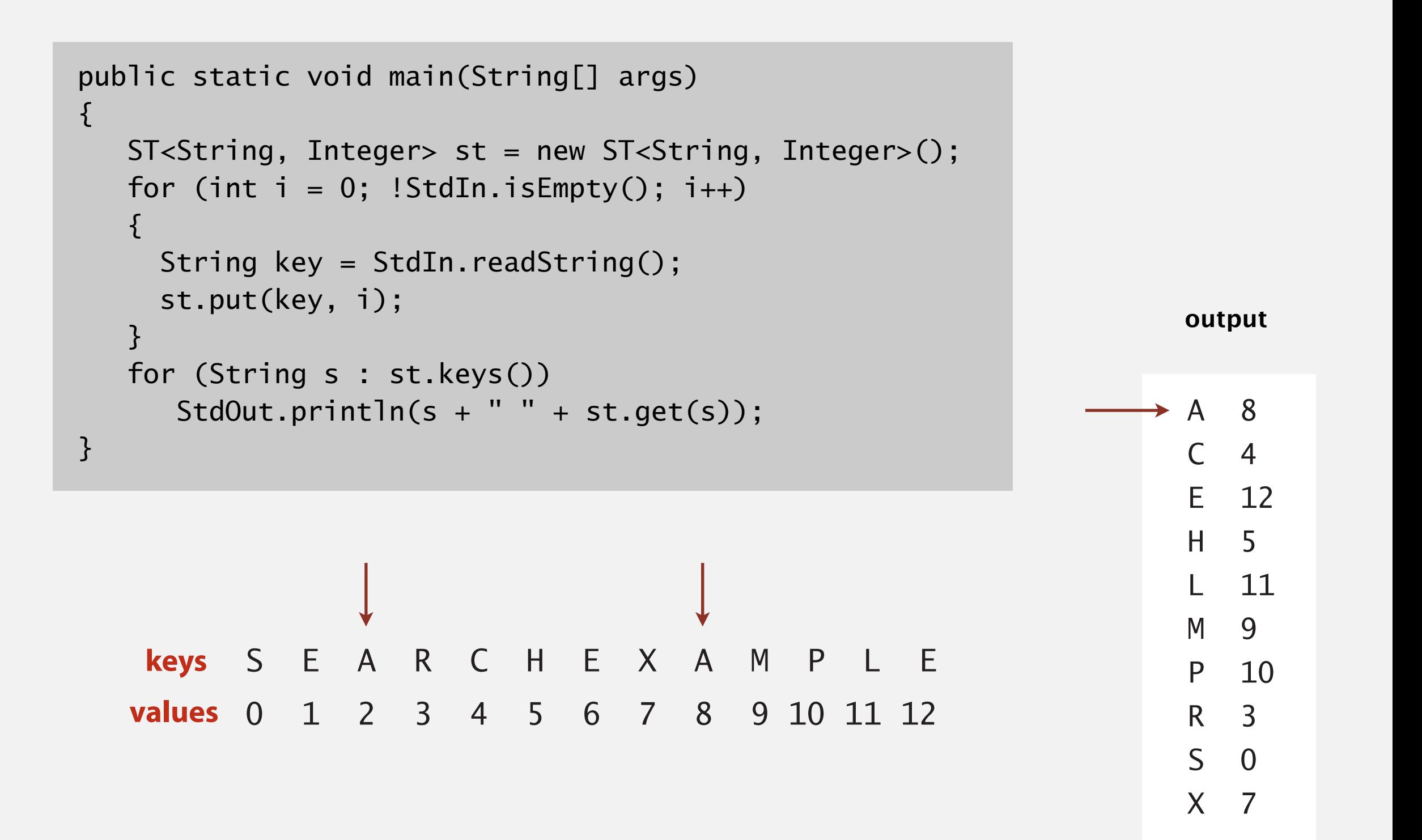

## ST test client for analysis

Frequency counter. Read a sequence of strings from standard input and print out one that occurs with highest frequency.

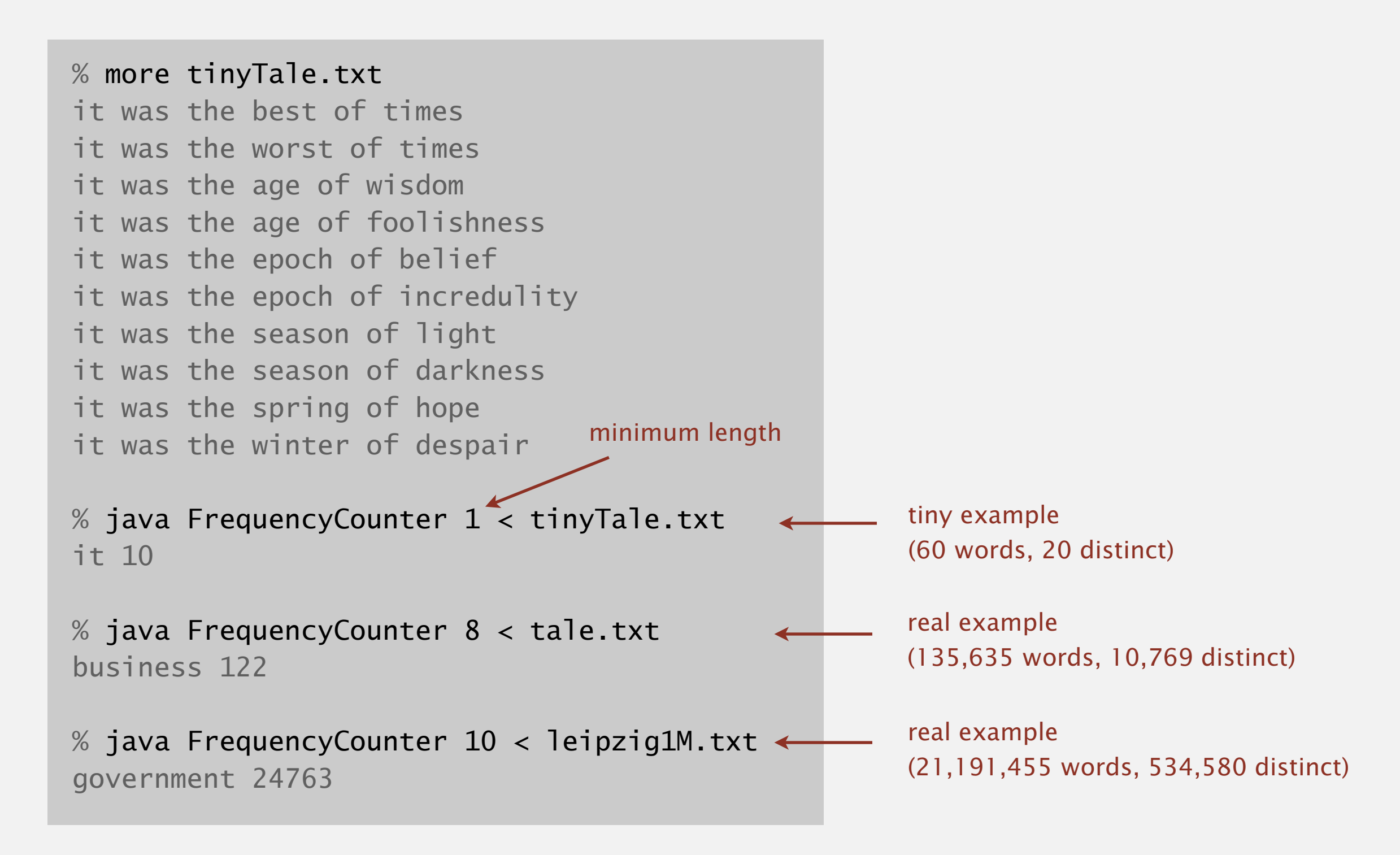

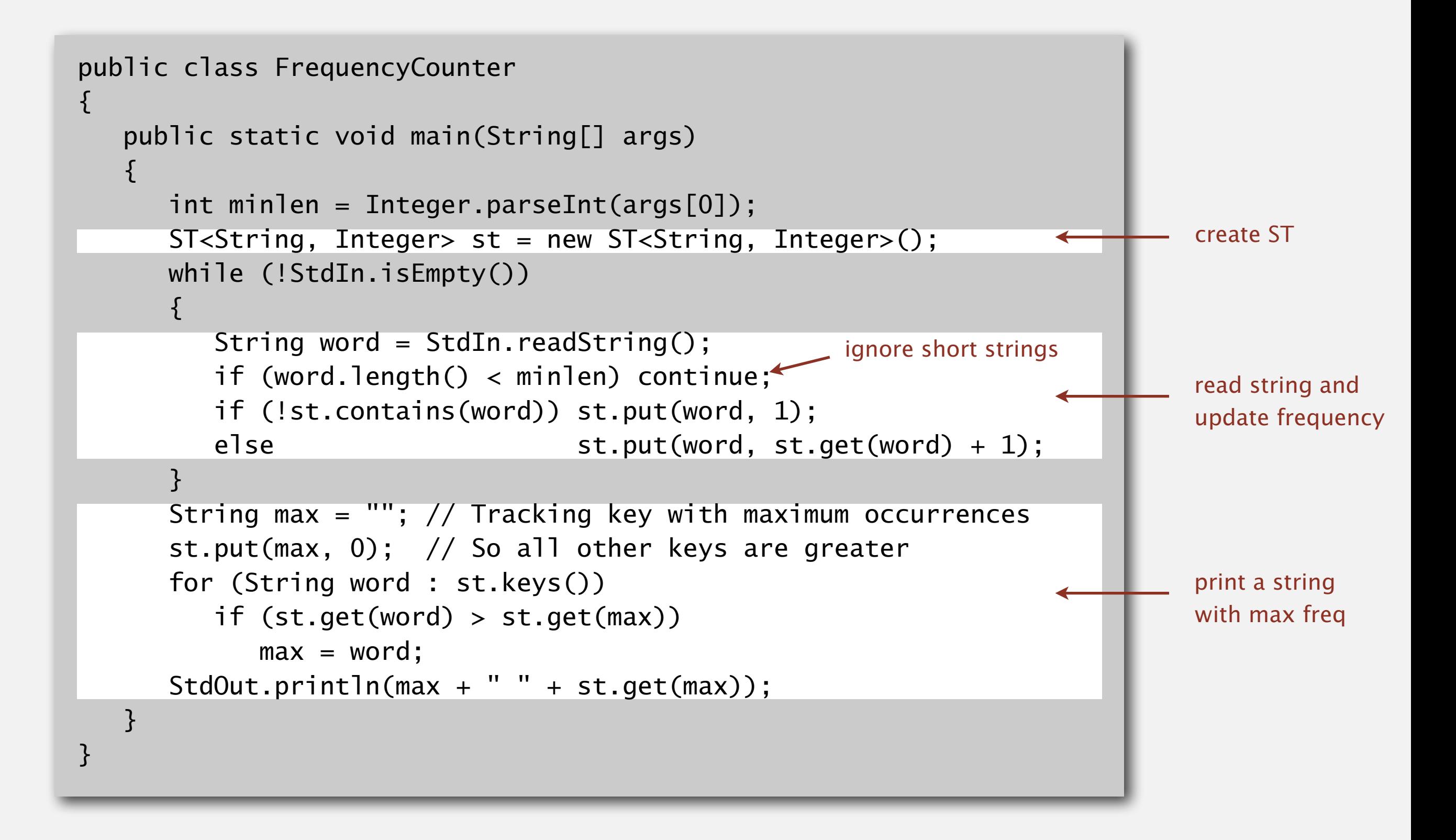

# 3.1 SYMBOL TABLES

**‣** *API*

# **‣** *elementary implementations*

**‣** *ordered operations*

# [Algorithms](http://algs4.cs.princeton.edu)

ROBERT SEDGEWICK | KEVIN WAYNE

**<http://algs4.cs.princeton.edu>**

## Sequential search in a linked list

Data structure. Maintain an (unordered) linked list of key-value pairs.

Search. Scan through all keys until find a match.

Insert. Scan through all keys until find a match; if no match add to front.

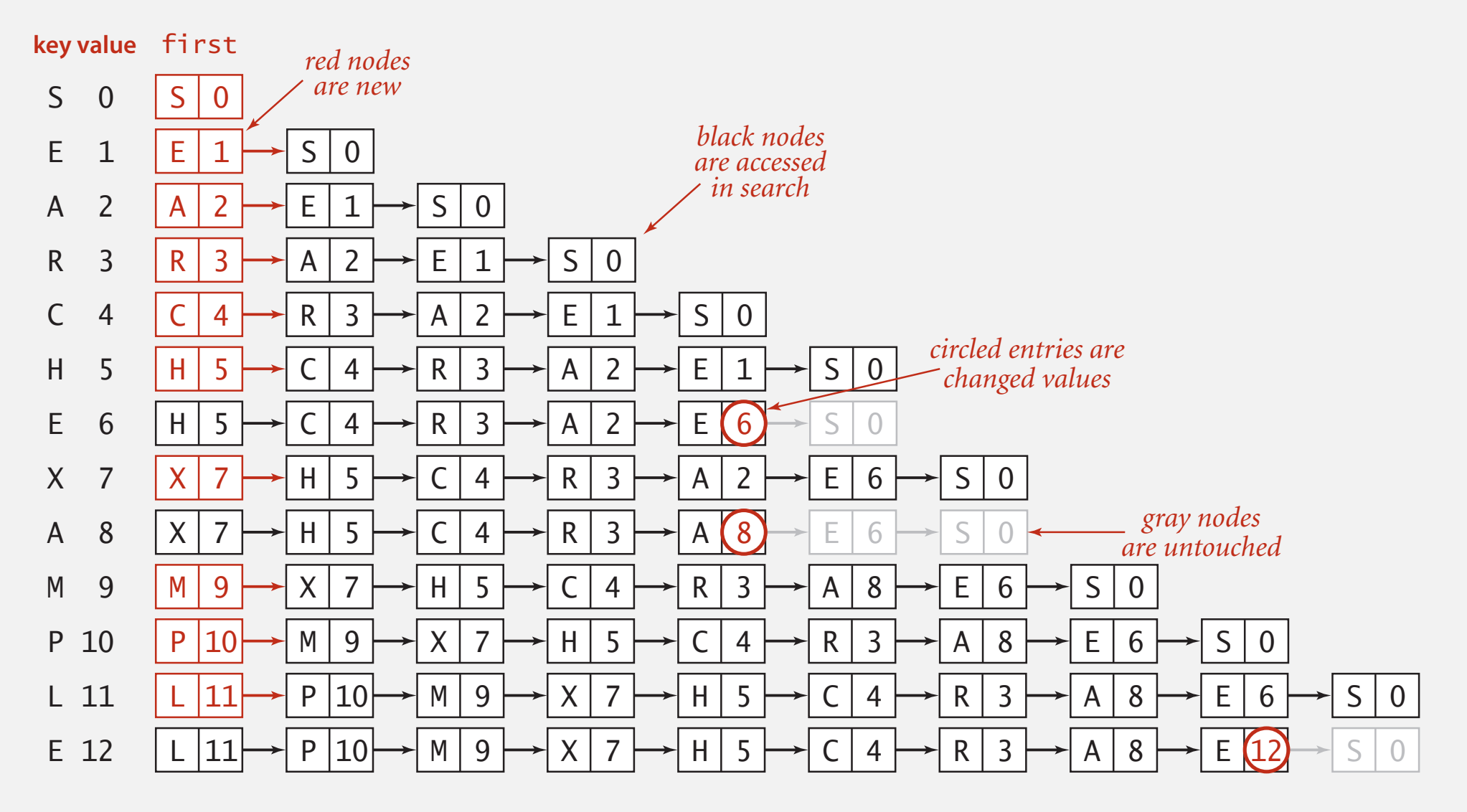

**Trace of linked-list ST implementation for standard indexing client** 

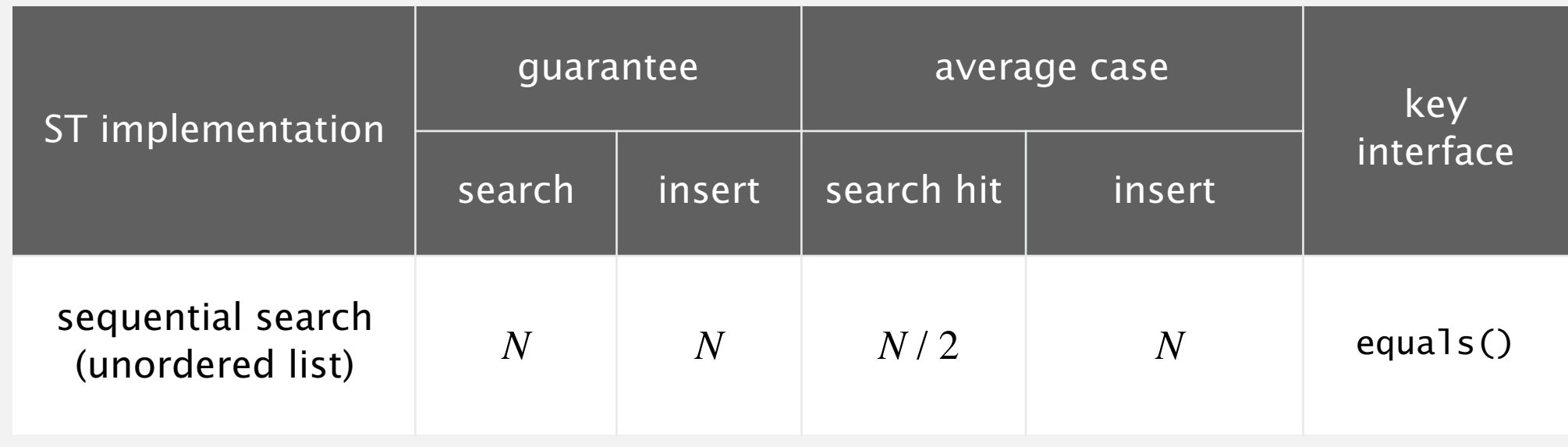

Challenge. Efficient implementations of both search and insert.

## Binary search in an ordered array

Data structure. Maintain an ordered array of key-value pairs.

Rank helper function. How many keys < *k* ?

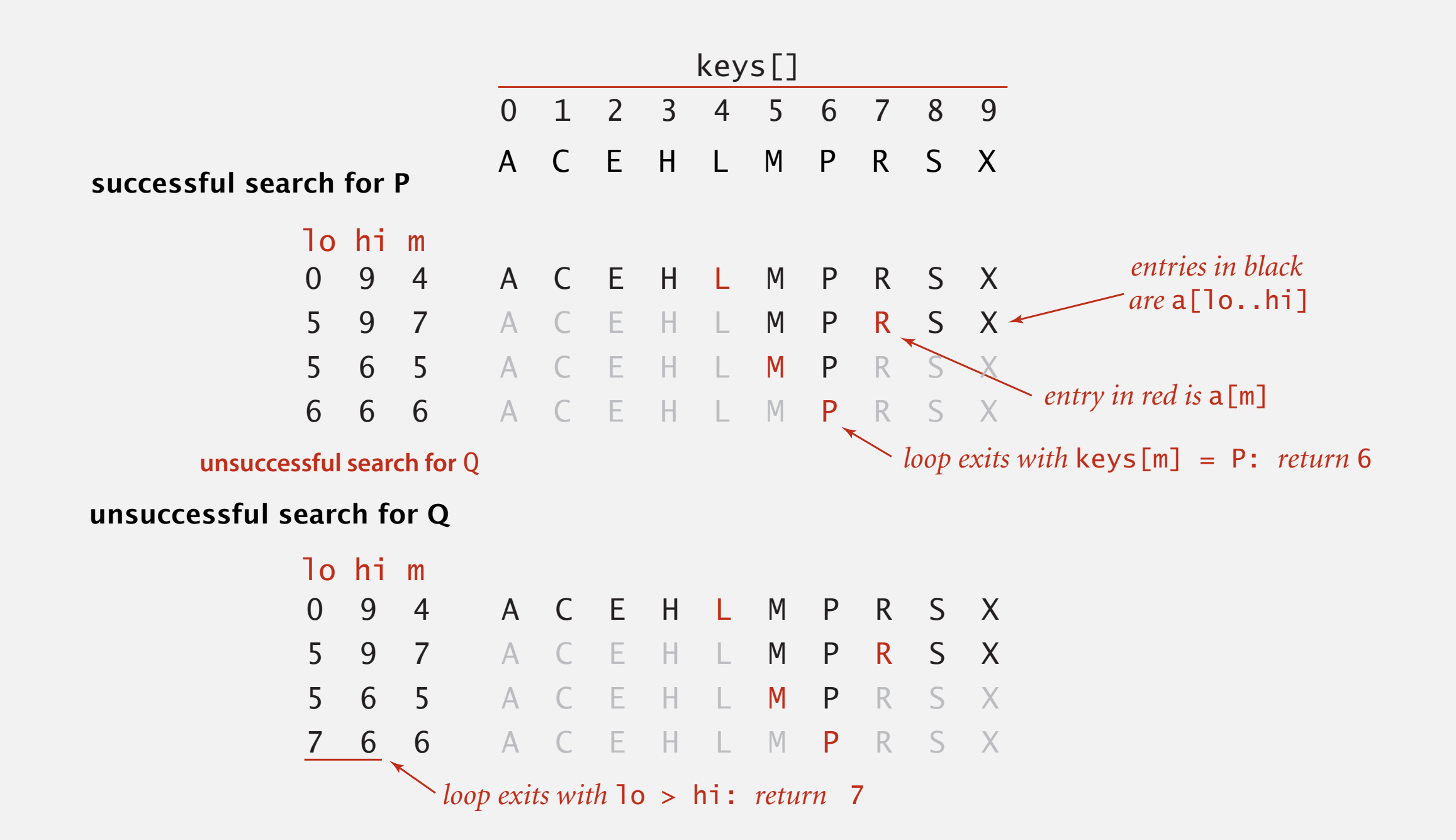

```
 public Value get(Key key)
 {
    if (isEmpty()) return null;
   int i = rank(key);
    if (i < N && keys[i].compareTo(key) == 0) return vals[i];
    else return null;
 }
```

```
 private int rank(Key key)
 \{int lo = 0, hi = N-1;
    while (lo \leq hi)
     {
         int mid = 10 + (hi - 10) / 2;
          int cmp = key.compareTo(keys[mid]);
         if (\text{cmp} < 0) hi = mid - 1;
         else if (\text{cmp } > 0) lo = mid + 1;
         else if (\text{cmp} == 0) return mid;
    }
    return lo;
 }
                                                  number of keys < key
```
## Binary search: trace of standard indexing client

### Problem. To insert, need to shift all greater keys over.

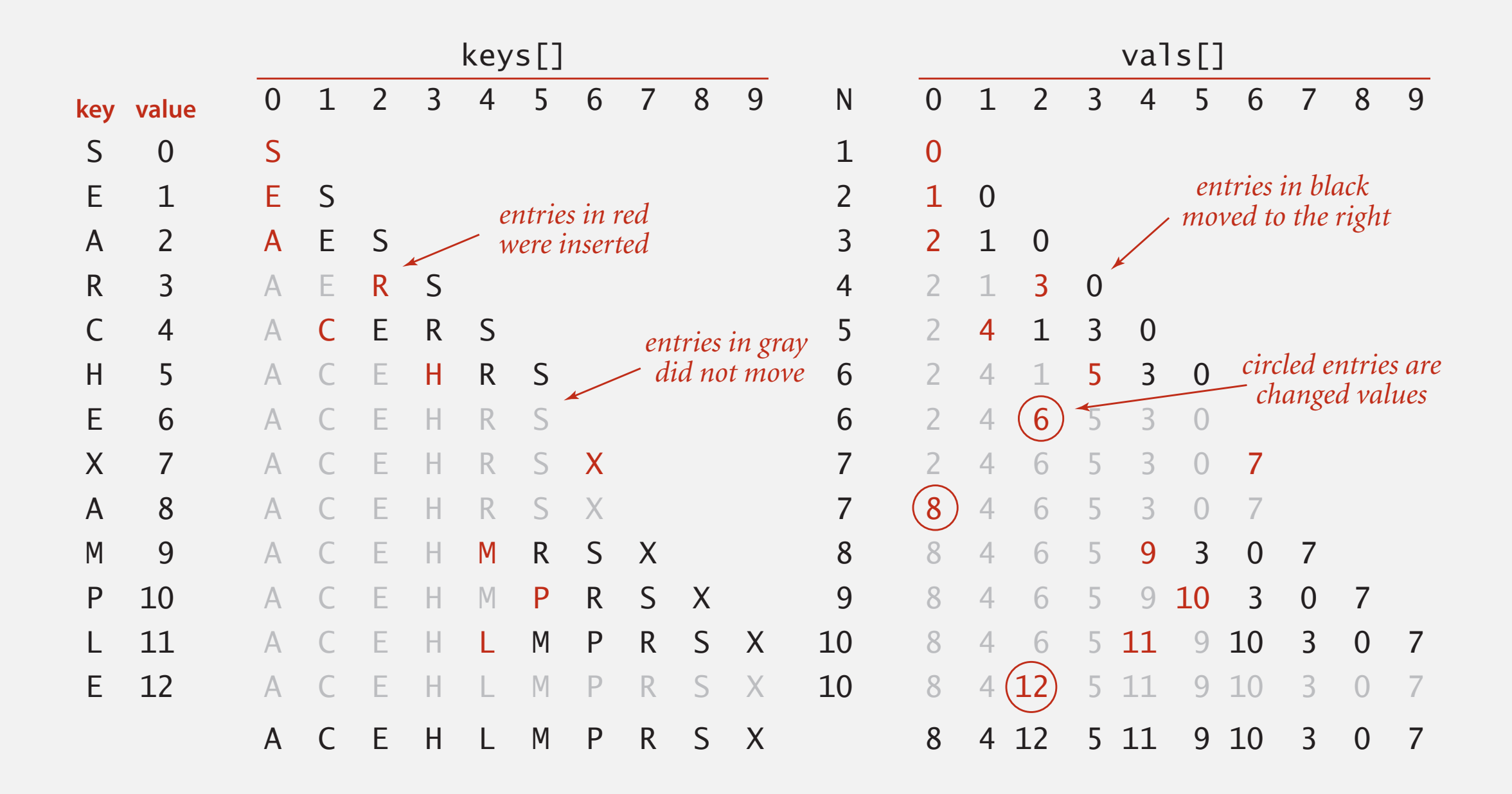

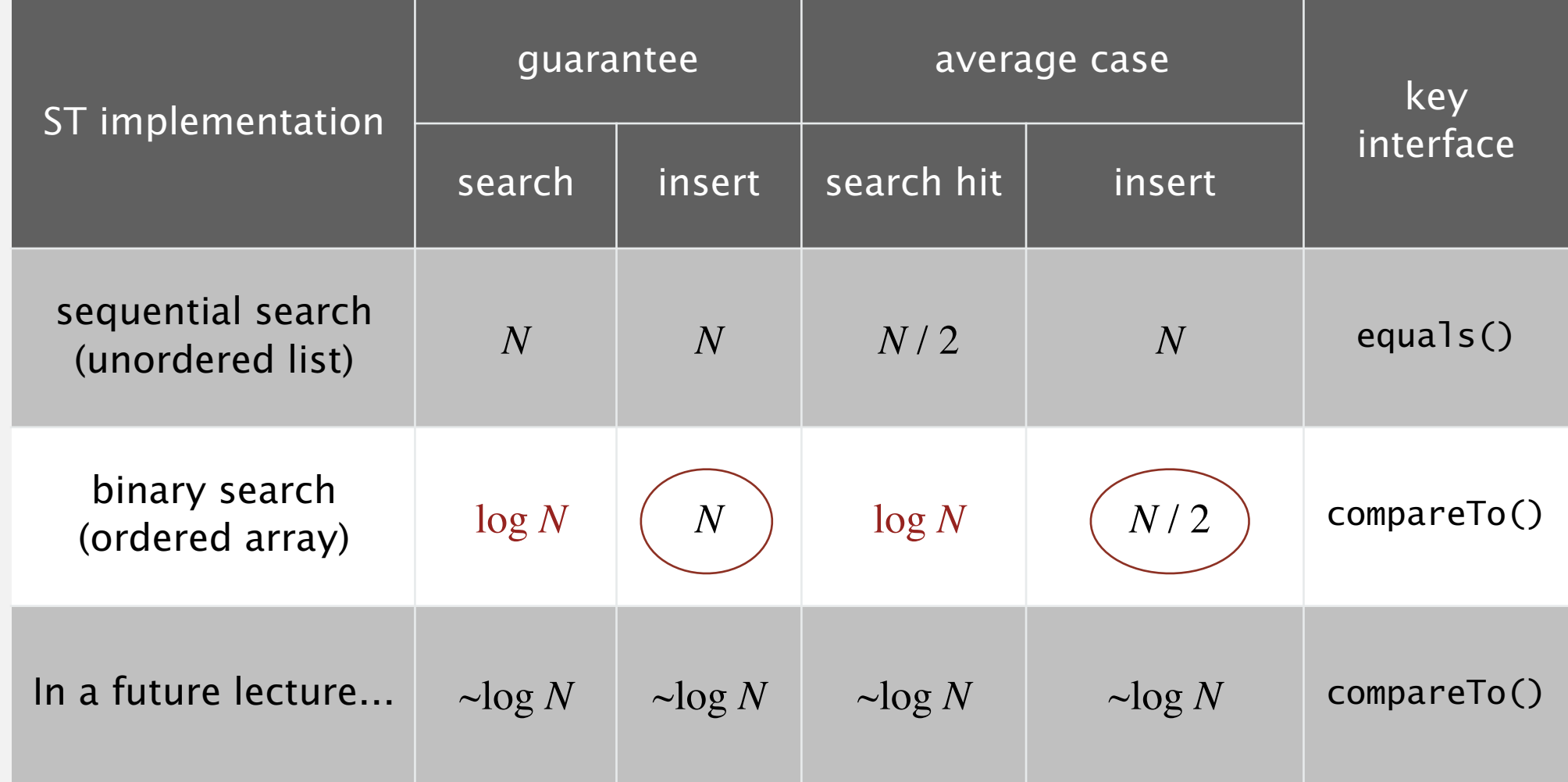

### Challenge. Efficient implementations of both search and insert.

# 3.1 SYMBOL TABLES

# **‣** *elementary implementations*

# [Algorithms](http://algs4.cs.princeton.edu)

# **‣** *ordered operations*

**‣** *API*

ROBERT SEDGEWICK | KEVIN WAYNE

**<http://algs4.cs.princeton.edu>**

|                                              | keys                         | values  |
|----------------------------------------------|------------------------------|---------|
| min()                                        | $+09:00:00$                  | Chicago |
|                                              | 09:00:03                     | Phoenix |
|                                              | 09:00:13 Houston             |         |
| get(09:00:13).                               | $\overline{09}$ : 00: 59     | Chicago |
|                                              | 09:01:10                     | Houston |
| floor(09:05:00)                              | $+09:03:13$                  | Chicago |
|                                              | 09:10:11                     | Seattle |
| select(7)                                    | $+09:10:25$                  | Seattle |
|                                              | 09:14:25                     | Phoenix |
|                                              | 09:19:32                     | Chicago |
|                                              | 09:19:46                     | Chicago |
| keys(09:15:00, 09:25:00)                     | 09:21:05                     | Chicago |
|                                              | 09:22:43                     | Seattle |
|                                              | 09:22:54                     | Seattle |
|                                              | 09:25:52                     | Chicago |
| ceiling(09:30:00) $\longrightarrow$ 09:35:21 |                              | Chicago |
|                                              | 09:36:14                     | Seattle |
|                                              | $max() \rightarrow 09:37:44$ | Phoenix |
| size(09:15:00, 09:25:00) is 5                |                              |         |

rank(09:10:25) *is* 7

## Ordered symbol table API

...

public class ST<Key extends Comparable<Key>>>>>>>> Value>

Key min() *smallest key* Key max() *largest key* Key floor(Key key) *largest key less than or equal to key* Key ceiling(Key key) *smallest key greater than or equal to key* int rank(Key key) *number of keys less than key* Key select(int k) *key of rank k* void deleteMin() *delete smallest key* void deleteMax() *delete largest key* int size(Key lo, Key hi) *number of keys between lo and hi* Iterable<Key> keys() *all keys, in sorted order* Iterable<Key> keys(Key lo, Key hi) *keys between lo and hi, in sorted order*

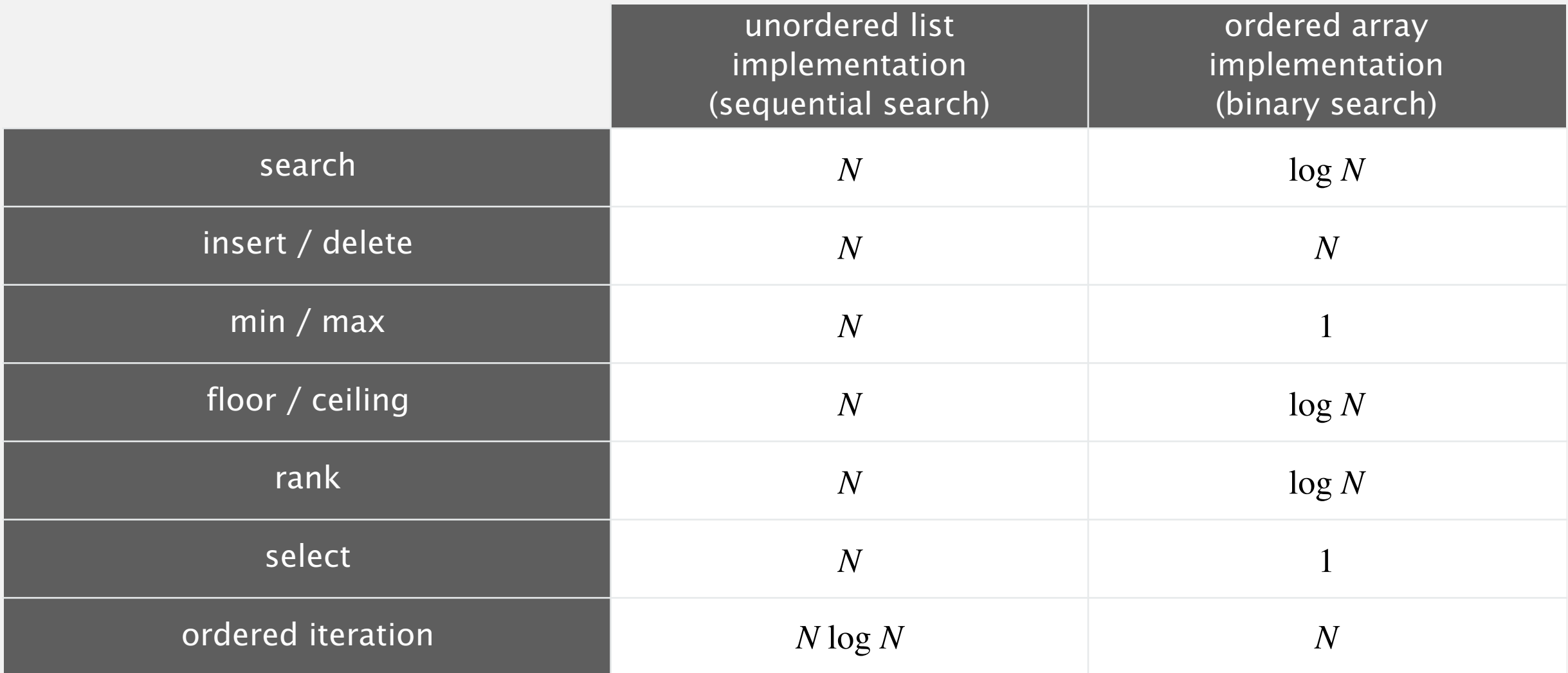

#### **order of growth of the running time for ordered symbol table operations**